Новая форма подачи заявления на аттестацию

Регистрация на портале Госуслуги

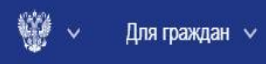

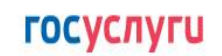

**А** Главная

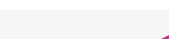

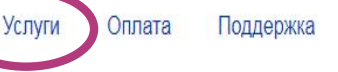

 $Q$ 

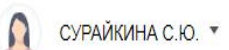

Категории услуг

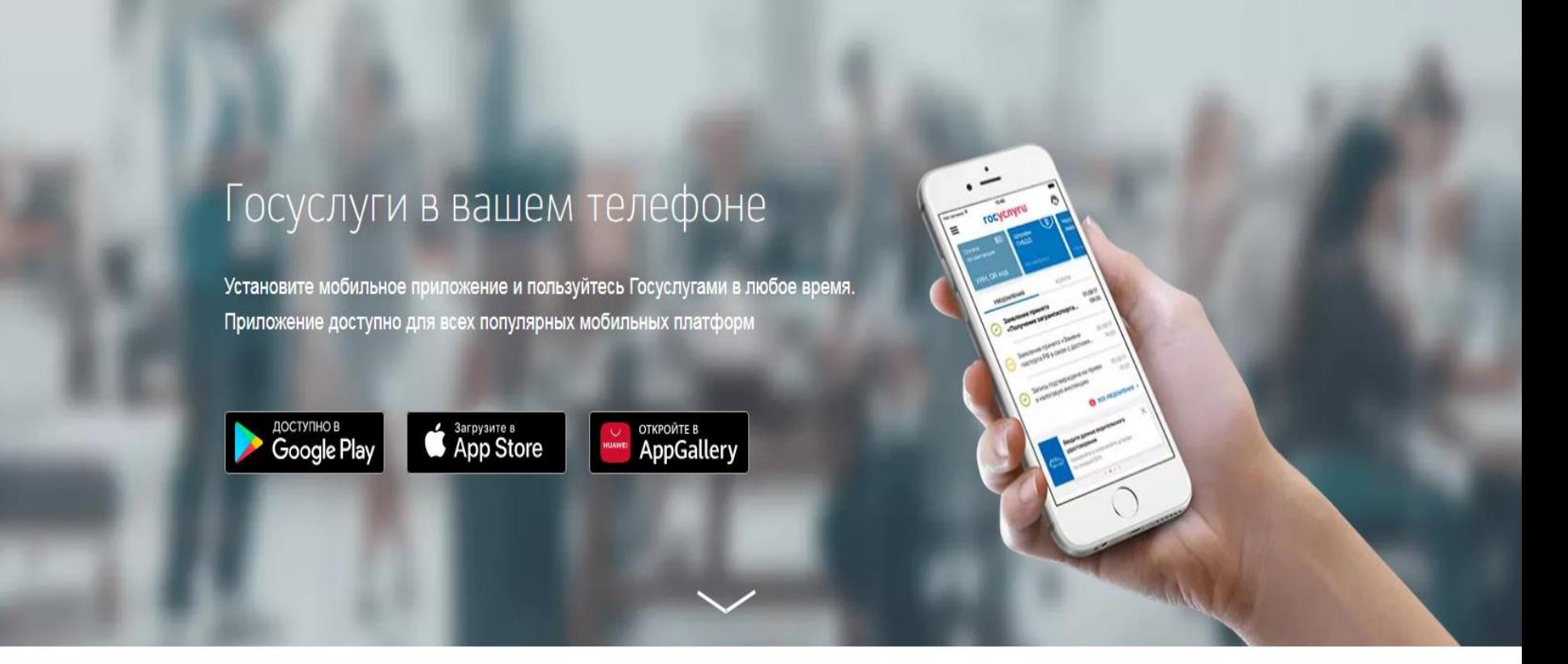

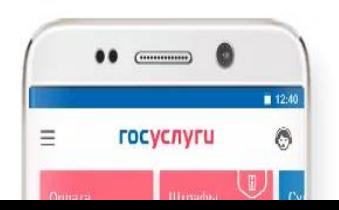

# Всё важное на главной странице

Узнавайте о ваших событиях на Госуслугах, как только

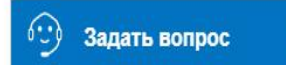

 $\mathsf{x}$ 

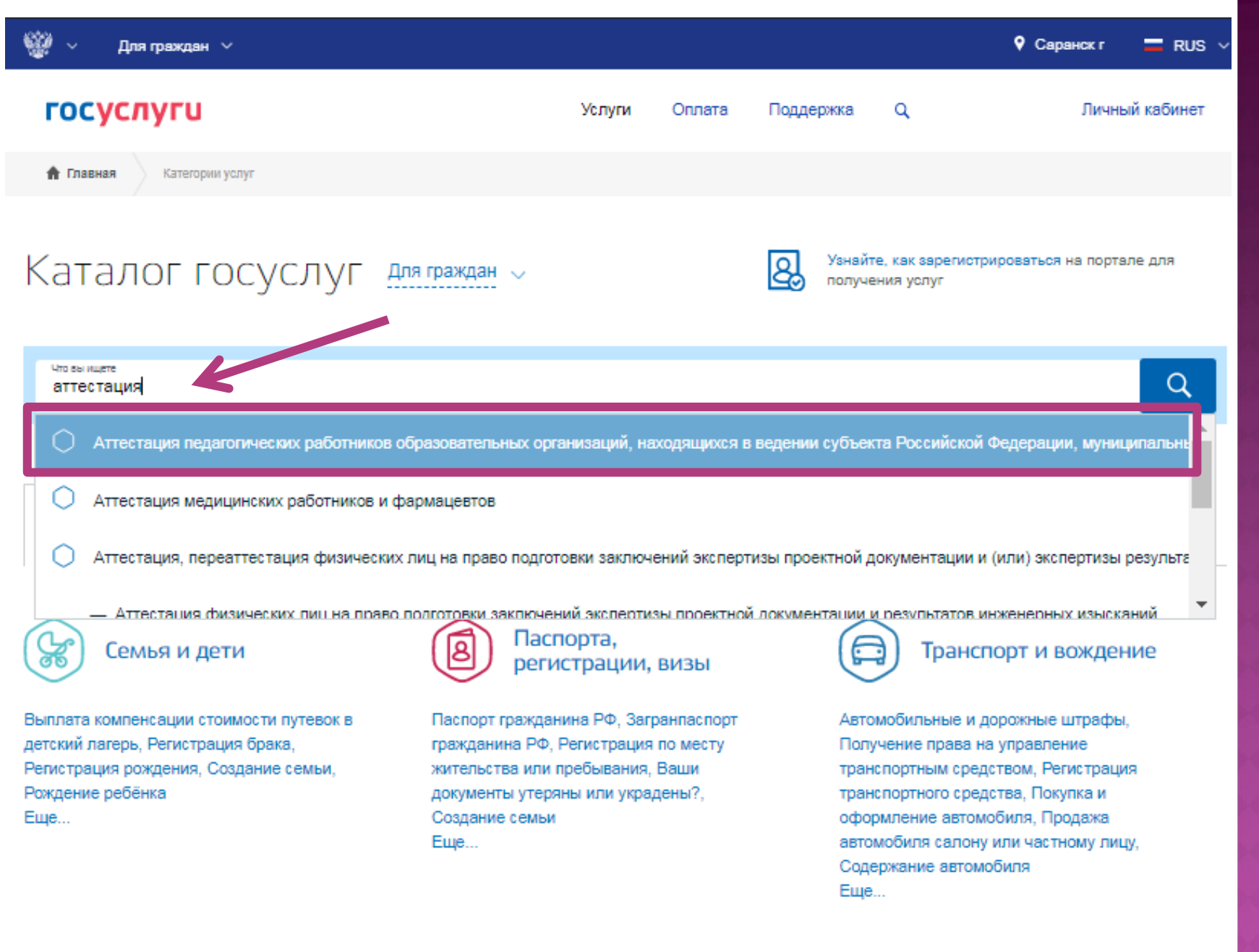

Образование

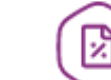

Налоги и финансы

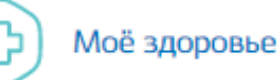

## E **FOCYCNYFU** CapaHCK F

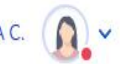

## **< Назад**

Аттестация педагогических работников организаций, осуществляющих образовательную деятельность

Педагогическим работникам для установления первой или высшей квалификационной категории необходимо пройти аттестацию.

Срок услуги 60 календарных дней.

Результатом услуги является решение об установлении квалификационной категории.

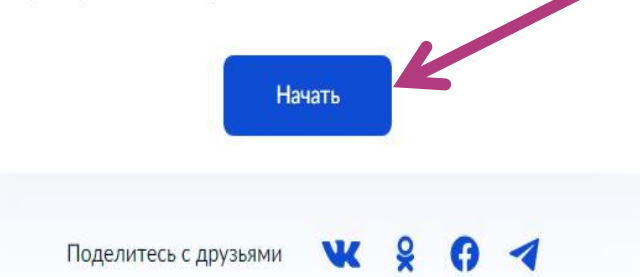

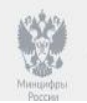

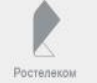

### **< Назад**

# Кто обращается за услугой?

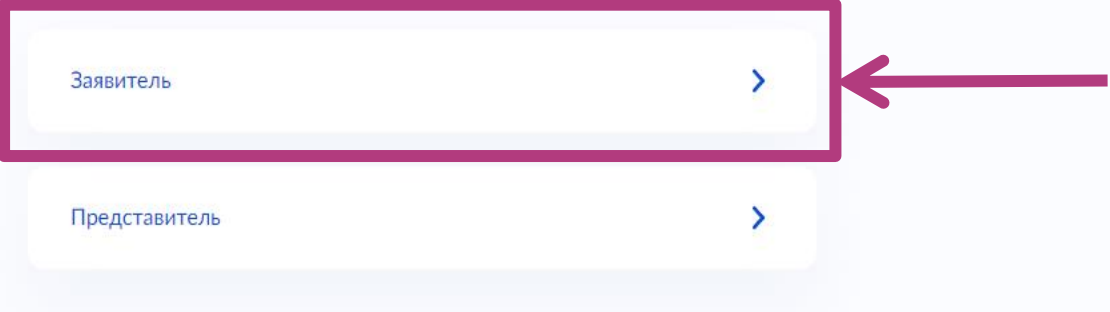

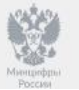

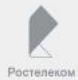

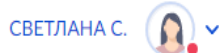

#### **< Назад**

## Загрузите документы

Документы, подтверждающие личные профессиональные достижения

Загрузите документы, подтверждающие результаты профессиональной деятельности педагогического работника, претендующего на установление соответствующей квалификационной категории.

Для загрузки выберите файл с расширением \*.PDF, \*.JPG, \*.JPEG, \*.PNG, \*.BMP, \*.TIFF, \*.DOC, \*.DOCX, \*.ZIP, \*.RAR, \*.SIG. Максимально допустимый размер файла - 1 Гб.

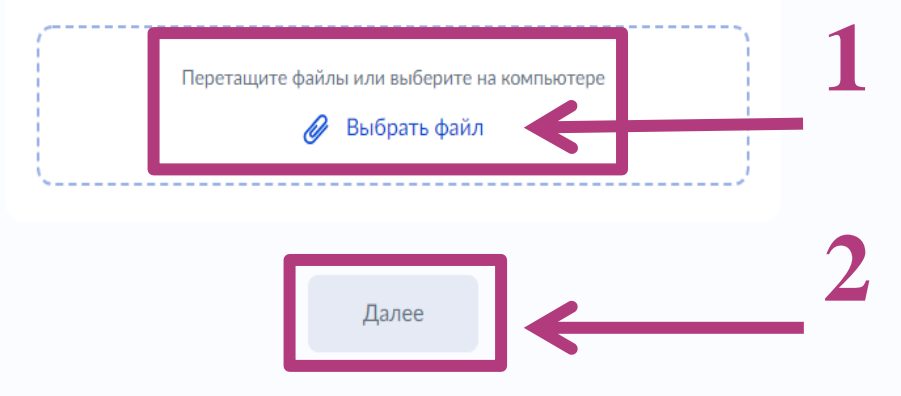

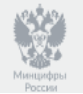

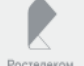

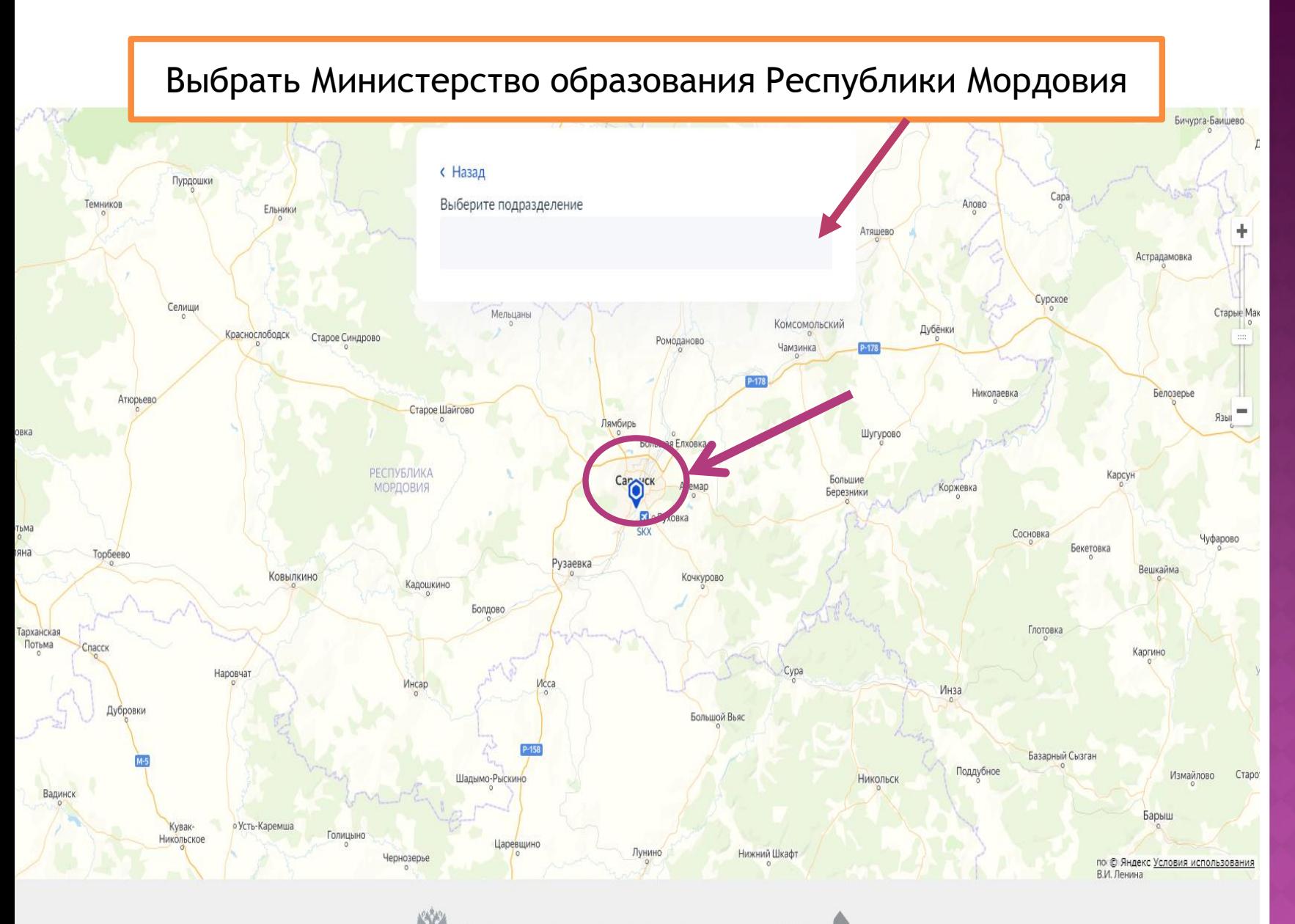

# CBETJIAHA C.  $\bigcap_{\alpha}$   $\checkmark$

**< Назад** 

# Заявитель будет принимать участие в заседании аттестационной комиссии?

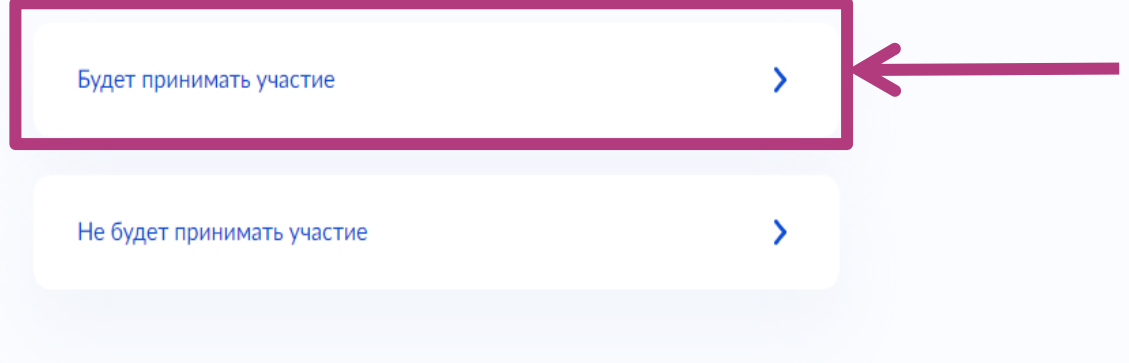

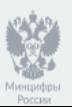

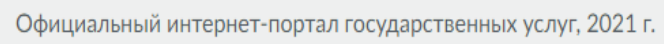

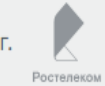

### **< Назад**

## Укажите способ получения результата предоставления услуги

Электронный результат предоставления услуги будет предоставлен в Ваш личный кабинет на ЕПГУ.

Получить дополнительно результат на бумажном носителе

Подать заявление

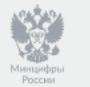

Официальный интернет-портал государственных услуг, 2021 г.

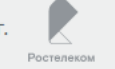

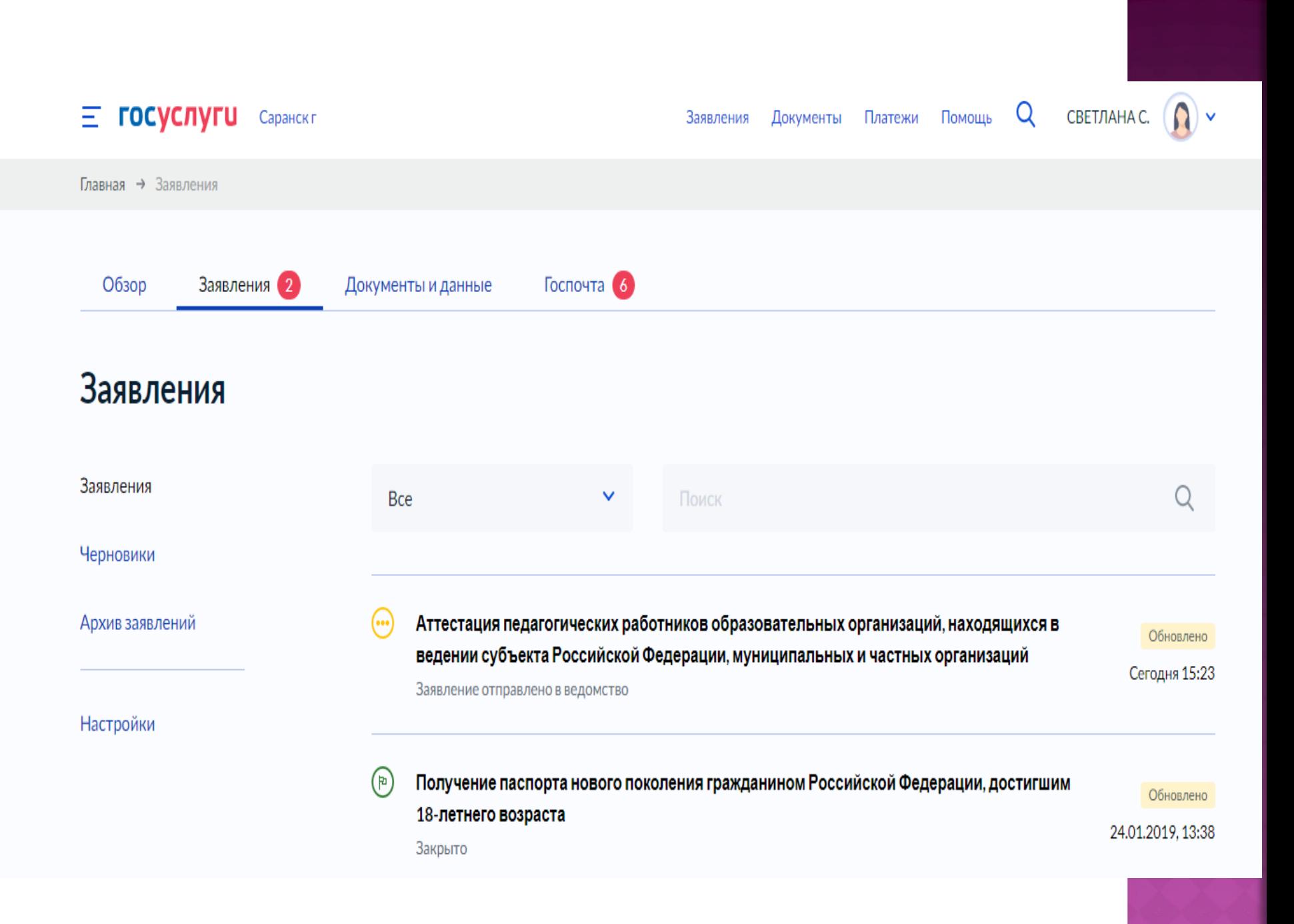